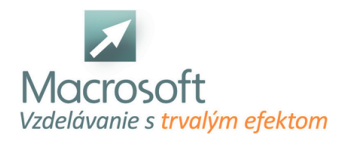

# **WordPress pokročilý**

Účastníci kurzu prehĺbia a rozšíria svoje vedomosti pri tvorbe webstránok vo WordPresse. Vyskúšajú si úpravu vzhľadu stránky pomocou CSS, HTML a vizuálnym editorom. Rozšírenie funkčnosti pluginmi, widgetami a prepojenie so sociálnymi sieťami. Zistia ako sa starať o WordPress z dlhodobého hľadiska, vytvárať zálohy a ako sa postarať o dobrú bezpečnosť svojej stránky.

#### **Zopakovanie orientácie v admin prostredí**

- Dashboard (Domovská stránka)
- Zopakovanie základných pojmov
- Administračné rozhranie
- Správa a roly užívateľov
- Práca s FTP

#### **Úprava vzhľadu stránky**

- Jednoduché prispôsobenie vzhľadu stránky
- Úprava html kódu stránky
- Úprava stránky pomocou dodatočného kódu CSS a priame vkladanie
- Editácia kódu témy výhody/nevýhody
- Použitie child témy

#### **Tvorba obsahu stránky/článku**

- Práca s grafickým rozhraním a editorom kódu
- Vkladanie externého obsahu pomocou iframe (Google mapy, formuláre, ...)
- Porovnanie vizuálnych editorov: Page builder, Elementor, Gutenberg
- Prispôsobenie pomocou vizuálneho editora
- Práca s blokmi editoru Gutenberg
- Vkladanie mediálneho obsahu (obrázky, videá) a galérie

## **Úprava vzhľadu stránky**

- Jednoduché prispôsobenie vzhľadu stránky
- Úprava html kódu stránky
- Úprava stránky pomocou dodatočného kódu CSS a priame vkladanie
- Editácia kódu témy výhody/nevýhody
- Použitie child témy
- Rozšírenie stránky o widgety

#### **Webstránka, sociálne siete a Google produkty**

- **Facebook social buttons**
- Facebook a Instagram feed
- Facebook messenger ako komunikačný nástroj stránky
- Google tag manager (Analytics, Ads), Google AdSense

#### **SEO**

- Výber vhodného pluginu
- Nastavenie a práca s pluginom
- Vytváranie trvalých odkazov, meta description (popis stránky pre vyhľadávače)
- **Tvorba sitemap.xml**
- Google Search console
- Význam heatmapy pri optimalizácii webstránky

## **Zabezpečenie webstránky**

Výhody použitia SSL na webstránke

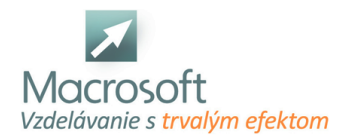

- Zmena prihlasovacej stránky, vytvorenie silného administrátorského účtu
- Využitie bezpečnostných prvkov

#### **Optimalizácia rýchlosti webstránky**

- Minimalizácia pluginov
- Optimalizácia veľkosti obrázkov
- Minifikácia kódu stránky a správa pamäte (cache) pomocou pluginu
- AMP (Accelerated mobile pages)

### **Záloha webstránky a databázy**

**Diskusia a ďalšie možnosti vzdelávania po absolvovaní školenia**